## **About annots.xml**

## Use annots.xml to specify track color, annotation style, and more

An **annots.xml** file resides in an IGB QuickLoad genome directory. It lists all data files available for that genome.

The file contains one or more **file** tags, enclosed in a **files** element. The file tag has attributes that control how the data looks when loaded as new track into IGB. Many options correspond to options you can configure using the **Annotation** or **Graph** tabbed panels in IGB**.**

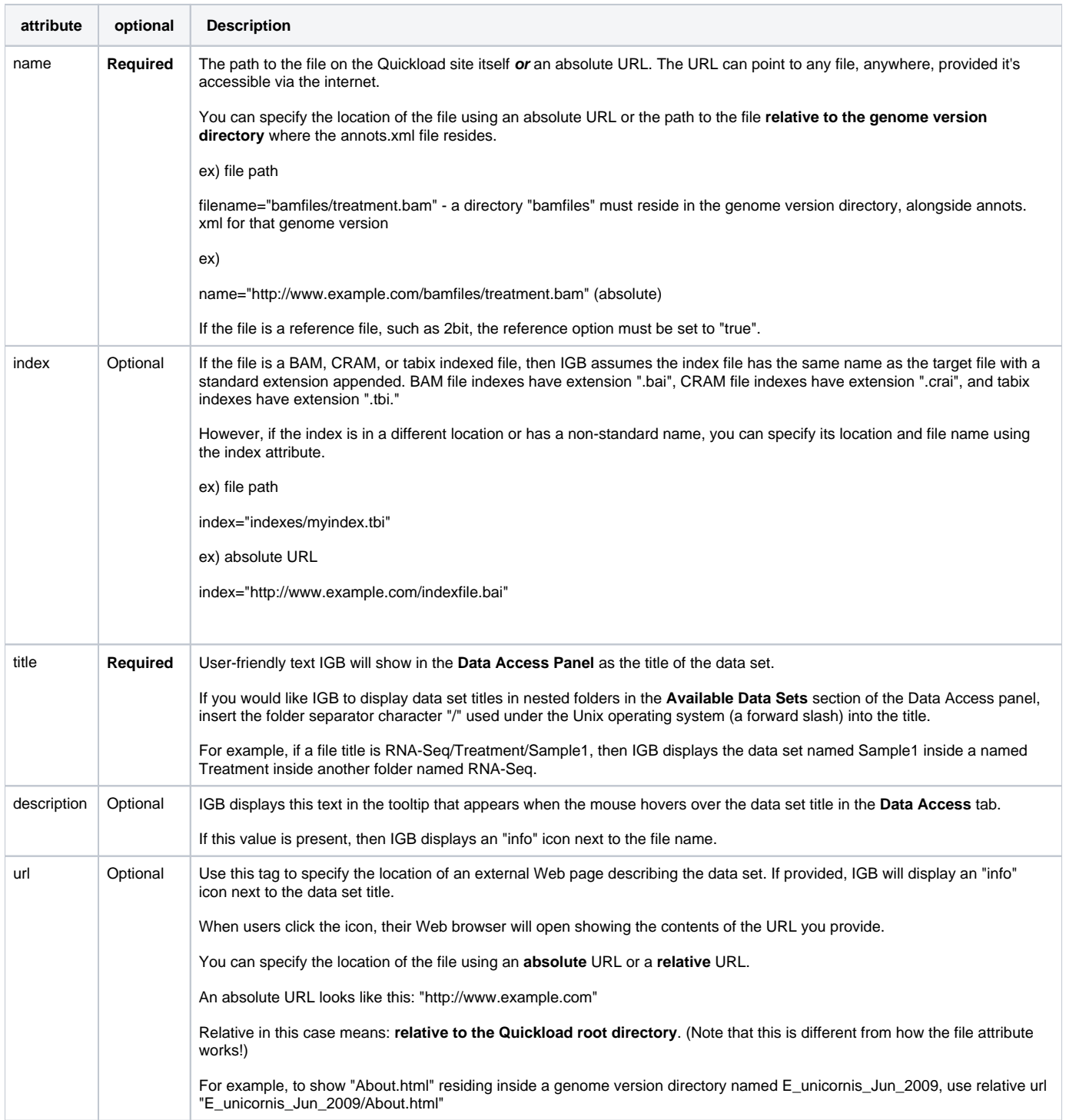

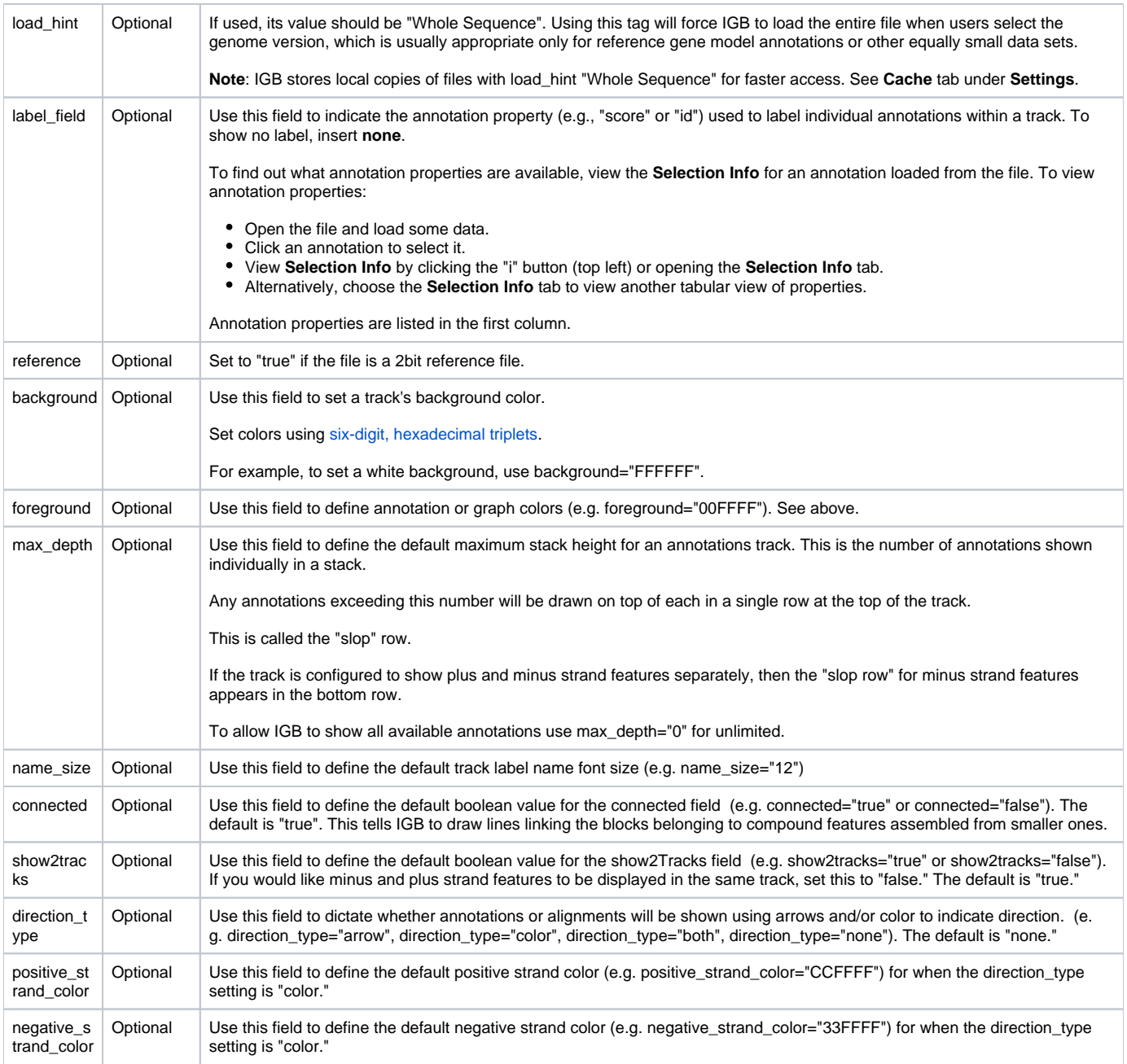